Thank you so much!

My goal is to create a script that will make one dropdown list in this case Baked goods have 2 options (pies, cookies); then have the second dropdown populate flavors bassed on the first dropdown - if pies - then (cherry, Blueberry, apple) if cookies then (Oatmeal, sugar, Choclate Chip) I just need a script to work off of to start creating data drill downs in my forms with different data. I hope what I send you makes sense.

This appears in my show drop down list (change) in the script editor when the baked goods dropdown list is selected. form1.Flavors.BakedGoods::change - (JavaScript, client) jsBakeDropDowns.getGoods(xfa, BakedGoods);

This appears in my show drop down list (initialize) in the script editor when the baked goods dropdown list is selected. form1.Flavors.BakedGoods::initialize - (JavaScript, client) jsBakeDropDowns.getFlavors(this);

In my script Object - named jsBakeDropDowns is the following script

```
 form1.Flavors.#variables[0].jsBakeDropDowns - (JavaScript, client)
function getFlavors(flavorField)
```

```
for(var i = 0; i < YummyArray.length; i++)
 {
                           avorField.addItem(YummyArray[i][0]);
```

```
 }
function getGoods(myXFA, FlavorField)
```

```
{
```
}

}

{

```
 FlavorField.clearItems();
        var selectedFlavor = myXFA.event.newText;
        xfa.host.messageBox(selectFlavor, "selected Flavor");
       for(var i = 0; i <; YummyArray.length; i++)
        {
               if(YummyArray[i][0] == selectedFlavor)
{1 \over 2}for(var j = 1; j <; YummyArray[i].lenght; j++)
{1 \over 2} FlavorField.addItem(YummyArray[i][j]);
 }
 }
 }
```

```
var YummyArray =
```
new Array(newArray(2), new Array(3), new Array(3));

```
YummyArray[0][0] = ";
YummyArray[0][1] = ";
YummyArray[1][0] = "Pies";
YummyArray[1][1] = "Cherry";
YummyArray[1][2] = "Blue Berry";
YummyArray[1][3] = "Apple";
YummyArray[2][0] = "Cookies";
YummyArray[2][1] = "Oatmeal";
YummyArray[2][2] = "Sugar";
YummyArray[2][3] = "Choclate Chip";
```
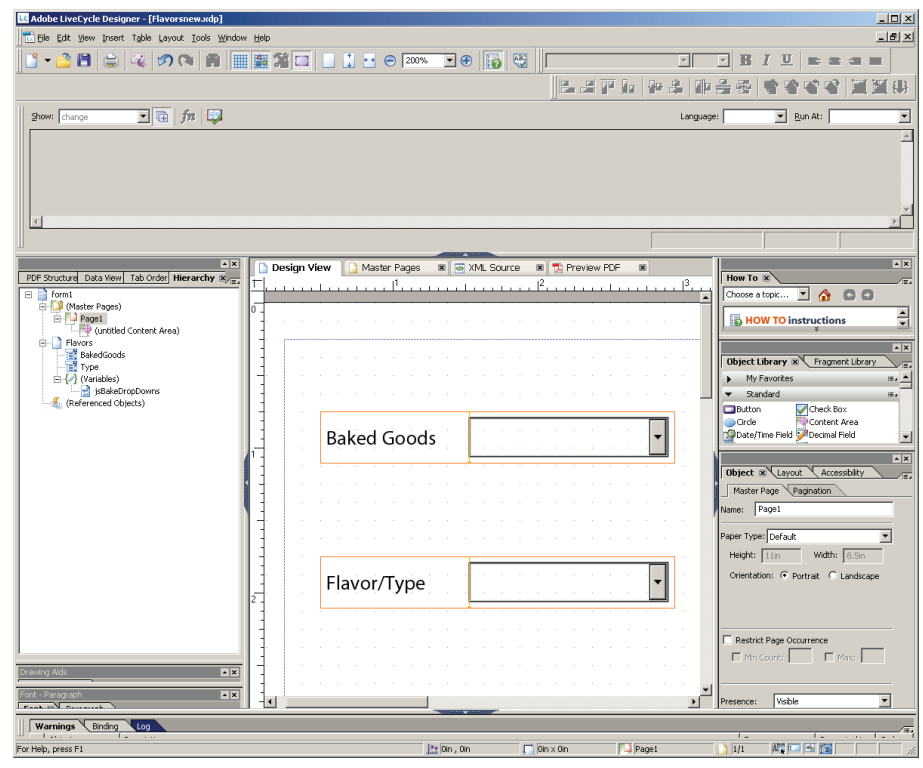